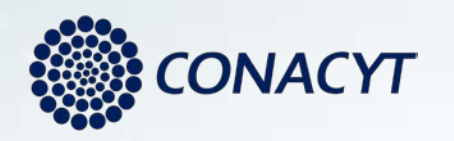

# **Experiencias en el diseño, implementación e integración del Repositorio Institucional**

Universidad Autónoma de Ciudad Juárez

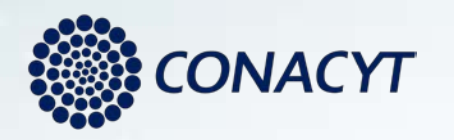

#### **Antecedentes**

- Para el primer semestre del 2013, en la UACJ existían múltiples proyectos para implementar repositorios de contenido específico (trabajos recepcionales, videos, documentos, imágenes) pero ninguno estaba basado en estándares
- Las publicaciones electrónicas estaban basadas en páginas web sin metadatos ni apoyo a la gestión editorial
- Se identificó que para atender de la mejor manera las necesidades existentes así como diversas estrategias del Plan Institucional de Desarrollo 2012-2018 de la UACJ era necesario
	- Crear un solo repositorio utilizando plataformas existentes y no un desarrollo propio
	- Conjuntar un equipo de trabajo de las áreas de Bibliotecas, Publicaciones, Investigación, Abogado General y Tecnologías de Información

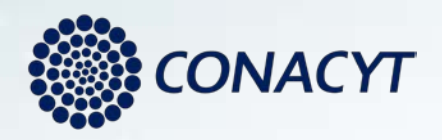

#### **Requerimientos identificados**

- El repositorio albergará todo tipo de producción, tanto científica como académica y cultural.
- Usar plataformas reconocidas basadas en estándares internacionales adecuadas para cada tipo de producto.
- Debe de permitir el autoarchivo y el manejo de procesos de validación.
- Contar con carátula (front-end) que separe los detalles de implementación de las plataformas involucradas así como de la organización de los contenidos. Debe permitir realizar consultas en todas las plataformas así como servir de medio para la interoperabilidad con otros repositorios.
- Permitir su integración con los sistemas existentes en la UACJ para el registro de productos de investigación y el programa de estímulos

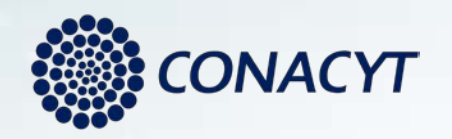

# **Estrategia inicial**

- Apoyarnos en la experiencia existente en REMERI
- Se implementó como carátula el VuFind para fungir como metabuscador de los contenidos almacenados en:
	- Open Journal Systems publicaciones periodicas (UACJ)
	- Open Monograph Press publicaciones monográficas (UACJ)
	- Dspace videos, recursos educativos, trabajos recepcionales, datos, etc. (UACJ). Así como también los trabajos no publicados por la UACJ respetando los licenciamientos correspondientes
	- Horizonte imágenes historicas catalagadas en biblioteca
- Se subió a estas plataformas todo aquello que ya estuviera disponible en Internet de alguna manera.
- Se inició con los borradores de la normativa requerida
- Se buscó la interoperabilidad con REMERI como primera opción
- **Nota: todo esto sucede prácticamente al mismo tiempo que sale el decreto de**

**Acceso Abierto y las modificaciones a la ley**

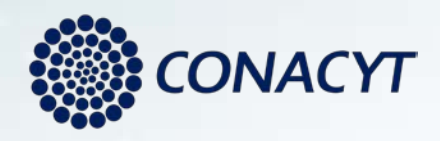

Repositorio Nacional

#### **Arquitectura del repositorio**

revistas periódicas (open journal systems

libros y monografías (open monograph press)

> acervos en bibliotecas (horizonte)

Metabuscador (vufind)

memorias congresos open conference systems)

recursos educativos.

videos, audios, etc (dspace)

> Módulo no implementado

**Repositorio Nacional REMERI OpenAire** 

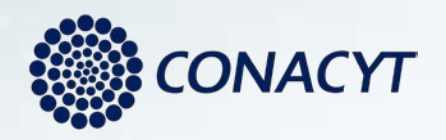

# **Contenido existente al día de hoy**

- 1,220 artículos en revistas electrónicas de la UACJ
- 62 libros electrónicos de la UACJ
- 22 tesis de posgrado
- 134 recursos educativos
- 4,270 imágenes historicas
- 938 videos
- 313 artículos
- 120 trabajos recepcionales nivel licenciatura
- 2 años de información metereológica

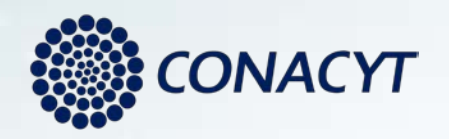

# **Proyecto Conacyt**

- El proyecto presentado en el 2015 buscó:
	- Realizar las acciones necesarias para formalizar la normativa relacionada
	- Promover el repositorio en toda la Comunidad Universitaria
	- Fortalecer el almacenamiento disponible para un crecimiento a 6 años
	- Integrar con el Registro Unico de Productos de Investigación de la UACJ para incluir de manera inicial los registros suceptibles a ser publicados en acceso abierto del 2015 y posteriormente sincronizados de manera automática
	- Lograr la interoperabilidad con el Repositorio Nacional

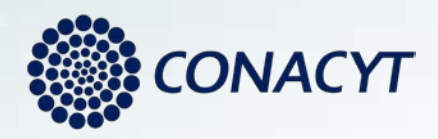

#### **Implementación de la interoperabilidad con el RN**

- Para cumplir los lineamientos de interoperabilidad con el Repositorio Nacional y debido a la arquitectura seleccionada para nuestro repositorio tecnológicamente solo fue necesario realizar 3 ajustes:
	- Asegurar la captura de todos los metadatos requeridos en las diversas plataformas. En caso de no existir el dato se usaría los catálogos de Conacyt.
	- En caso de si existir se usa el VuFind para su mapeo al valor requerido por catálogo
	- Adecuar el formato del VuFind que genera el OAI para cumplir la sintaxis requerida (i.e. id de autor)
- Los catálogos se consumen mediante scripts que validan la calidad de la información. Pueden ser ejecutados automáticamente.
- En términos no técnológicos lo mas complicado paradójicamente es la obtención del ORCID por la respuesta lenta de los docentes para su creación. Contamos con muchos registros en el repositorio que no tienen todos los id capturados.

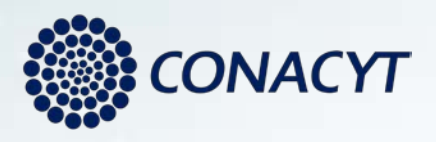

- type\_map.properties
- #
- $\bullet$  # DATA FROM INDEXER = Label
- #
- 
- 
- 
- 
- 
- 
- 
- 
- 
- 
- 
- 
- Artículo  $=$  info:eu-repo/semantics/article • Tesis pregrado  $=$  info:eu-repo/semantics/bachelorThesis • Tesis maestría  $=$  info:eu-repo/semantics/masterThesis • Tesis doctoral  $=$  info:eu-repo/semantics/doctoralThesis • Tesis = info:eu-repo/semantics/doctoralThesis • Libro  $=$  info:eu-repo/semantics/book • Video  $=$  info:eu-repo/semantics/other • Recurso Educativo = info:eu-repo/semantics/other • Dataset  $=$  info:eu-repo/semantics/other • Foto  $=$  info:eu-repo/semantics/other • Photo  $=$  info:eu-repo/semantics/other • Otro  $=$  info:eu-repo/semantics/other

• <metadata>

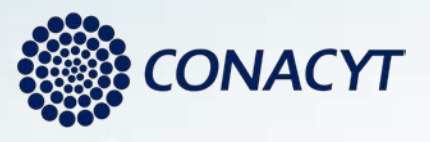

- <oai\_dc:dc xmlns:oai\_dc="http://www.openarchives.org/OAI/2.0/oai\_dc/" xmlns:dc="http://purl.org /dc/elements/1.1/" xmlns:xsi="http://www.w3.org/2001/XMLSchema- instance"xsi:schemaLocation="http://www.openarchives.org/OAI/2.0/oai\_dc/ http://www.openarchives.org/OAI/2.0/oai\_dc.xsd">
- **<dc:title>Reimplante tardío de un incisivo lateral inferior avulsionado</dc:title>**
- **<dc:creator id="info:eu-repo/dai/mx/orcid/0000-0002-0962-1079">Sergio Humberto Flores Covarrubias</dc:creator>**
- <dc:language>spa</dc:language>
- <dc:publisher>RENASCENCE</dc:publisher>
- **<dc:date>2017</dc:date>**
- <dc:description>Reimplante tardío de un incisivo lateral inferior avulsionado</dc:description>
- **<dc:identifier>http://hdl.handle.net/20.500.11961/2723</dc:identifier>**
- <dc:relation>info:eu- repo/grantAgreement/UACJ/NoIdentificado/0000///NoIdentificadoI</dc:relation>
- **<dc:rights>info:eu-repo/semantics/openAccess</dc:rights>**
- **<dc:rights>http://creativecommons.org/licenses/by-nc/4.0/</dc:rights>**
- **<dc:type>info:eu-repo/semantics/article</dc:type>**
- <dc:type>Artículo</dc:type>
- <dc:source>http://hdl.handle.net/20.500.11961/2723</dc:source>
- <dc:subject>Reinplante</dc:subject>
- <dc:subject>Incisivo lateral inferior</dc:subject>
- <dc:subject>Avulsión</dc:subject>
- **<dc:subject>info:eu-repo/classification/cti/3</dc:subject>**
- $\bullet$   $\lt$ /oai dc:dc>
- </metadata>

**Repositorio Nacional** repositorionacionalcti.mx

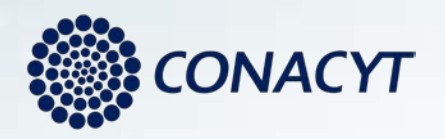

#### **Módulo de estadísticas**

- Ya contamos con los 4 servicios web requeridos REST para la generación de estadísticas.
- Utiliza tanto información del Solr de las plataformas como sus bases de datos específicas

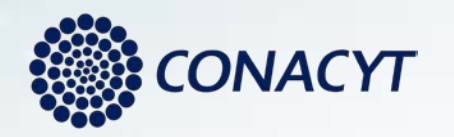

# **Estadisticas**

The following operations are supported. For a formal definition, please review the Service Description.

- Padron (1) Padrón de Depositarios
- · articulos (3) Estadísticas de visitas por Recurso de Información
- autores (4) Estadísticas de visitas por Autor
- · descargas (2) Estadística de descargas de Recursos de Información

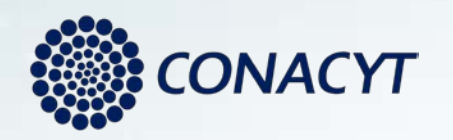

#### **Estado actual**

- Estamos en espera los resultados de la última prueba.
- El sistema RUPI fué rediseñado para que todos los productos reportados por los investigadores sea por medio del autoachivo en el repositorio y así poder ser tomados en cuenta para el programa de estímulos
- Se está trabajando para una mayor funcionalidad con Orcid
- Fortalecer la captura de bases de datos

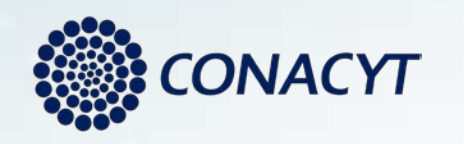

#### **Conclusiones**

- El éxito del proyecto es bastante factible, siempre y cuando exista participación de todas las áreas involucradas. No son proyectos de una sola área.
- Es necesario analizar el producto a subir para definir que plataforma(s) usar.
- Preguntar a las personas que ya lo hicieron.

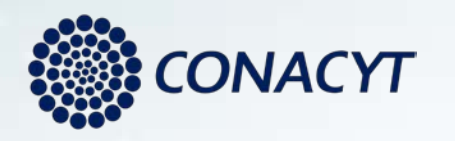

Repositorio Nacional

# **Muchas gracias**

Fernando Estrada Saldaña [festrada@uacj.mx](mailto:Educativafestrada@uacj.mx) (656) 688-4851